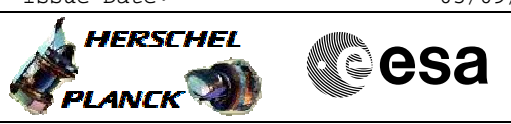

# **Procedure Summary**

<span id="page-0-0"></span> Patch STRmain Memory File: H\_FCP\_AOC\_8PMM.xls

Author: dsalt-hp

#### **Objectives**

The objective of this Herschel ACMS procedure is to patch the EEPROM and/or the RAM memory of STRM.

The procedure involves the following activities:

- verifying initial ACMS mode
- uplink safety TCs to MTL
- command STRM to Standby via disabling reconfiguration & declaring STRM unhealthy - command STRM reset
- command STRM to SWM mode
- patch STRM EEPROM, as necessary (calls H\_FCP\_OCC\_2282)
- patch STRM RAM, as necessary (calls H\_FCP\_OCC\_2284)
- command STRM to STB with RAM load, as necessary
- command STRM RESET without RAM load, as necessary
- command STRM to STB without RAM load, as necessary
- command STR to AAD mode
- delete safety TCs from MTL
- update S/C velocity in STRM (calls H\_FCP\_AOC\_4S41)

#### **Summary of Constraints**

The ACMS may be in SAM/OCM/SCM.

The worst case duration of a STR memory load depends on the rate with which memory load TC's are sent. The maximum rate with which data can be sent to the STR by the ACC is 56 32-bit words in a single ACMS cycle equivalent to 224 words / second.

The loading of STR memory is carried out using a dedicated TC provided by the ACC ASW. The size of the TC packet imposes limitations on the number of words that can be uplinked in a single command. If the TC's are sent directly from ground, packet size limitations restrict the number of 32-bit data words to 55; for TC's sent through the MTL the maximum is reduced further to 52 words.

The maximum size of an STR memory block that can uploaded is 512 kb, which requires 2384 TC's. If the TC's are sent at a rate of one command per second, the time required will be close to 40 minutes.

#### **Spacecraft Configuration**

**Start of Procedure**

Spacecraft initial conditions: - S/C nominal

**End of Procedure**

Spacecraft final conditions: - as initial conditions but with STRM memory patched

**Reference File(s)**

**Input Command Sequences**

**Output Command Sequences**

Status : Version 1 - Updated Last Checkin: 17/05/2011

 Patch STRmain Memory File: H\_FCP\_AOC\_8PMM.xls Author: dsalt-hp

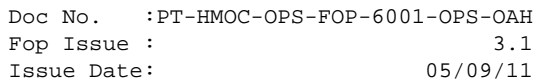

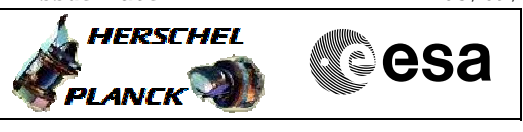

HFA8PMMA HFA8PMMB HFA8PMMC HFA8PMMD

### **Referenced Displays**

**ANDs GRDs SLDs** ZAA00999 ZAA01999 ZAA05999 ZAA02999 ZAA06999

## **Configuration Control Information**

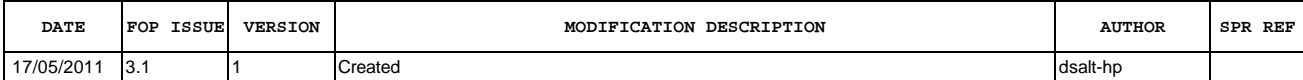

Doc No. :PT-HMOC-OPS-FOP-6001-OPS-OAH Fop Issue : 3.1<br>
Issue Date: 3.1<br>
05/09/11 Issue Date:

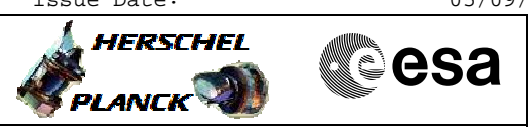

 Patch STRmain Memory File: H\_FCP\_AOC\_8PMM.xls Author: dsalt-hp

## **Procedure Flowchart Overview**

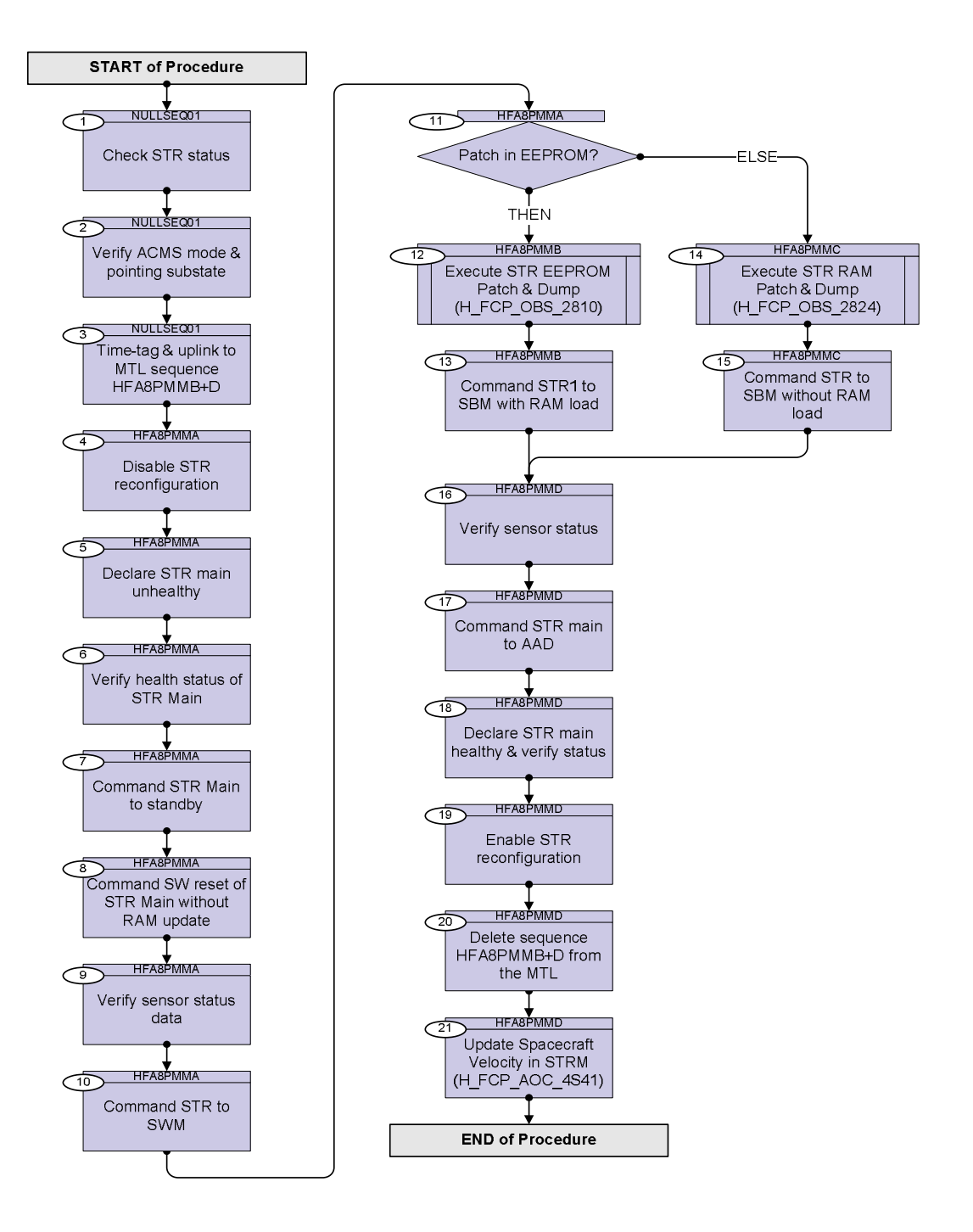

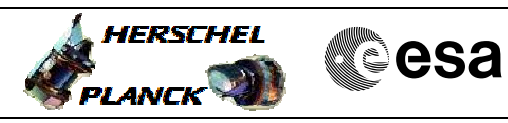

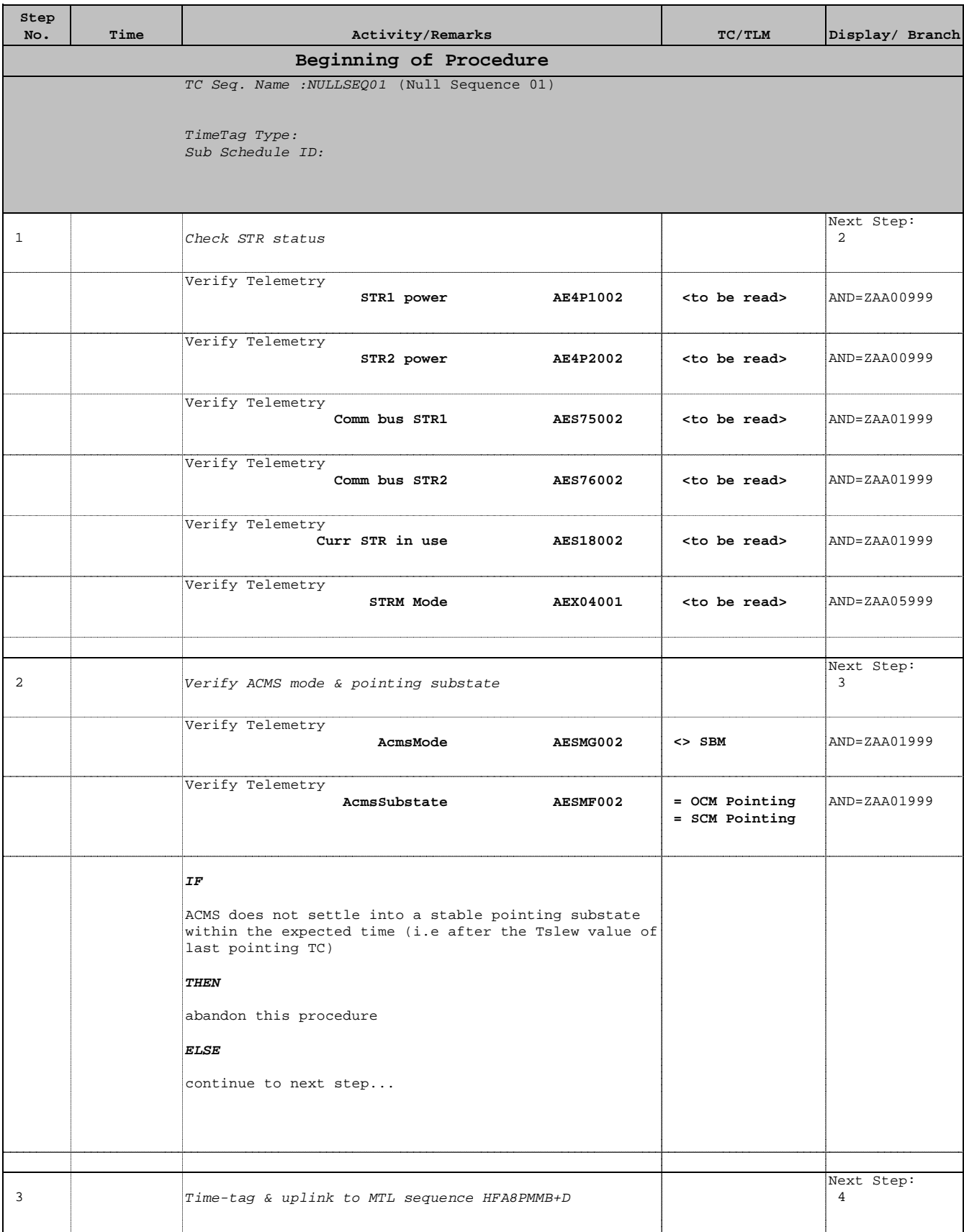

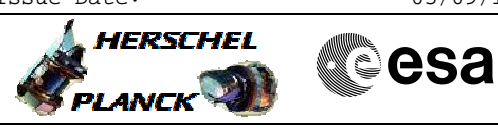

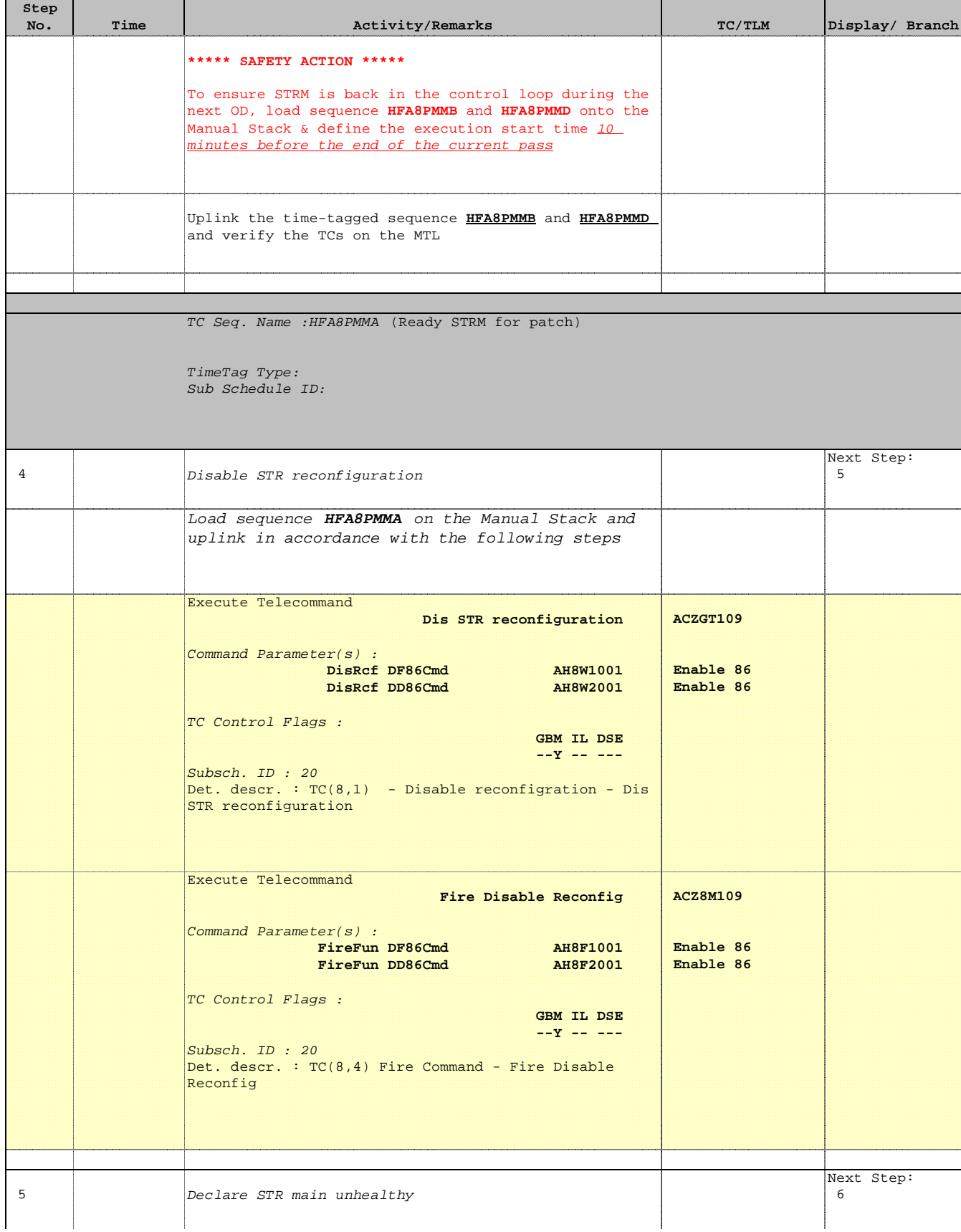

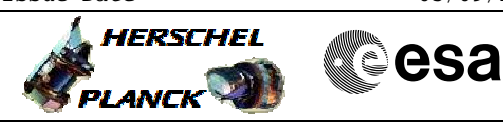

 Patch STRmain Memory File: H\_FCP\_AOC\_8PMM.xls Author: dsalt-hp

'n

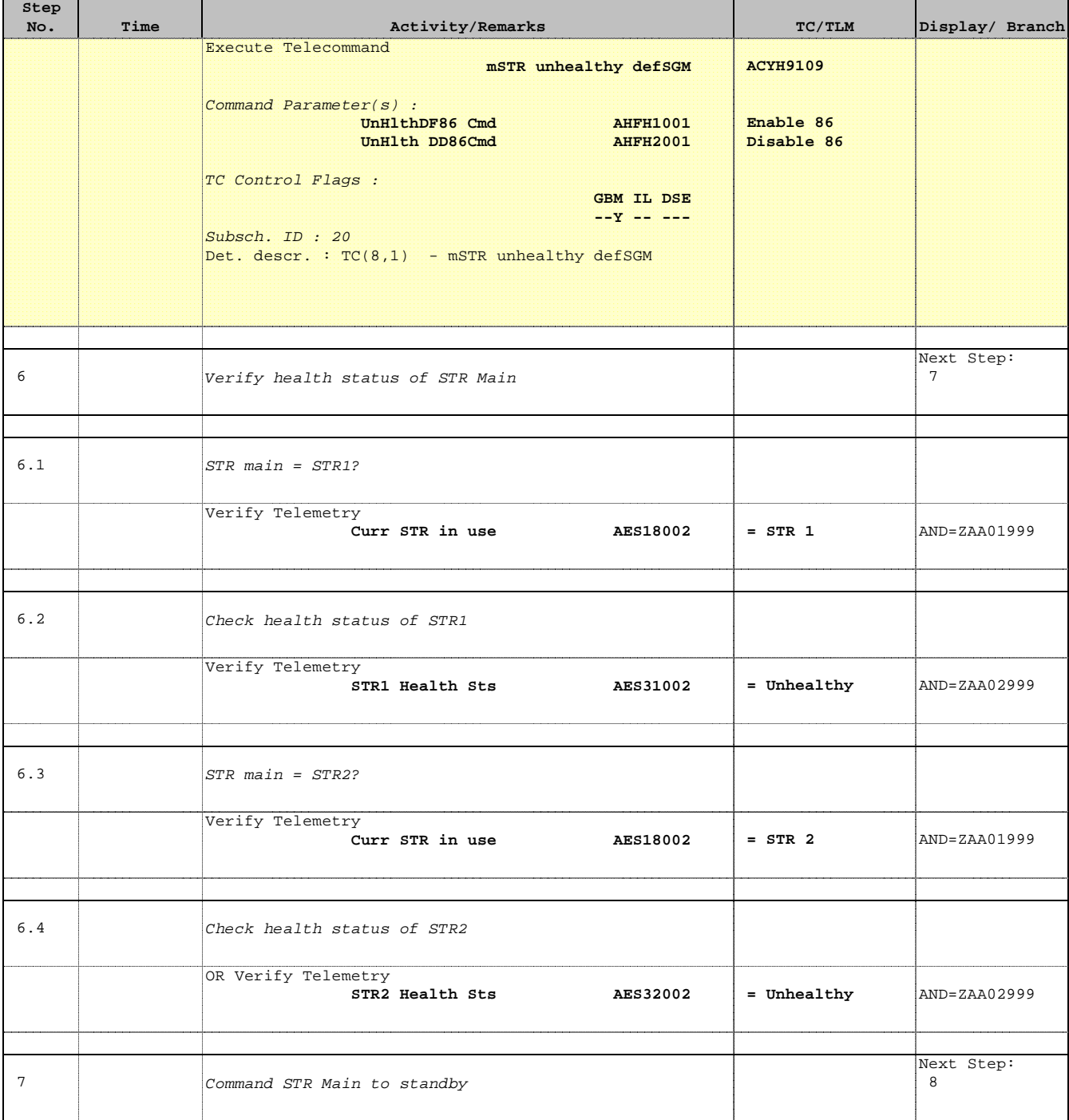

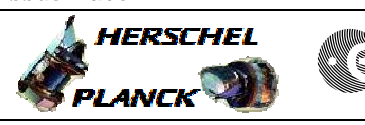

**CSA** 

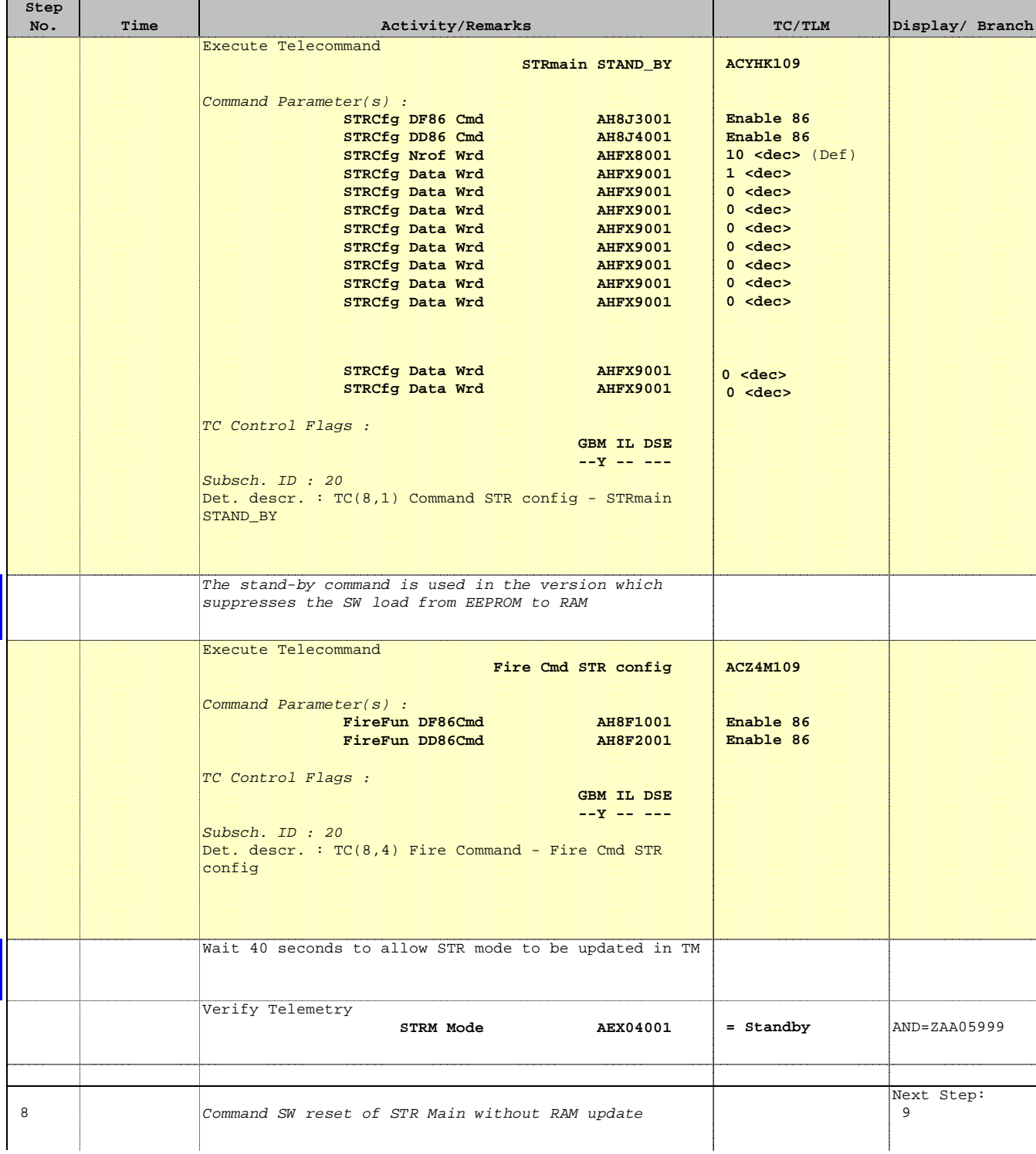

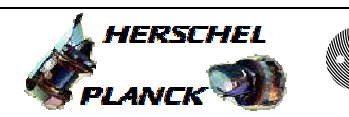

**CSA** 

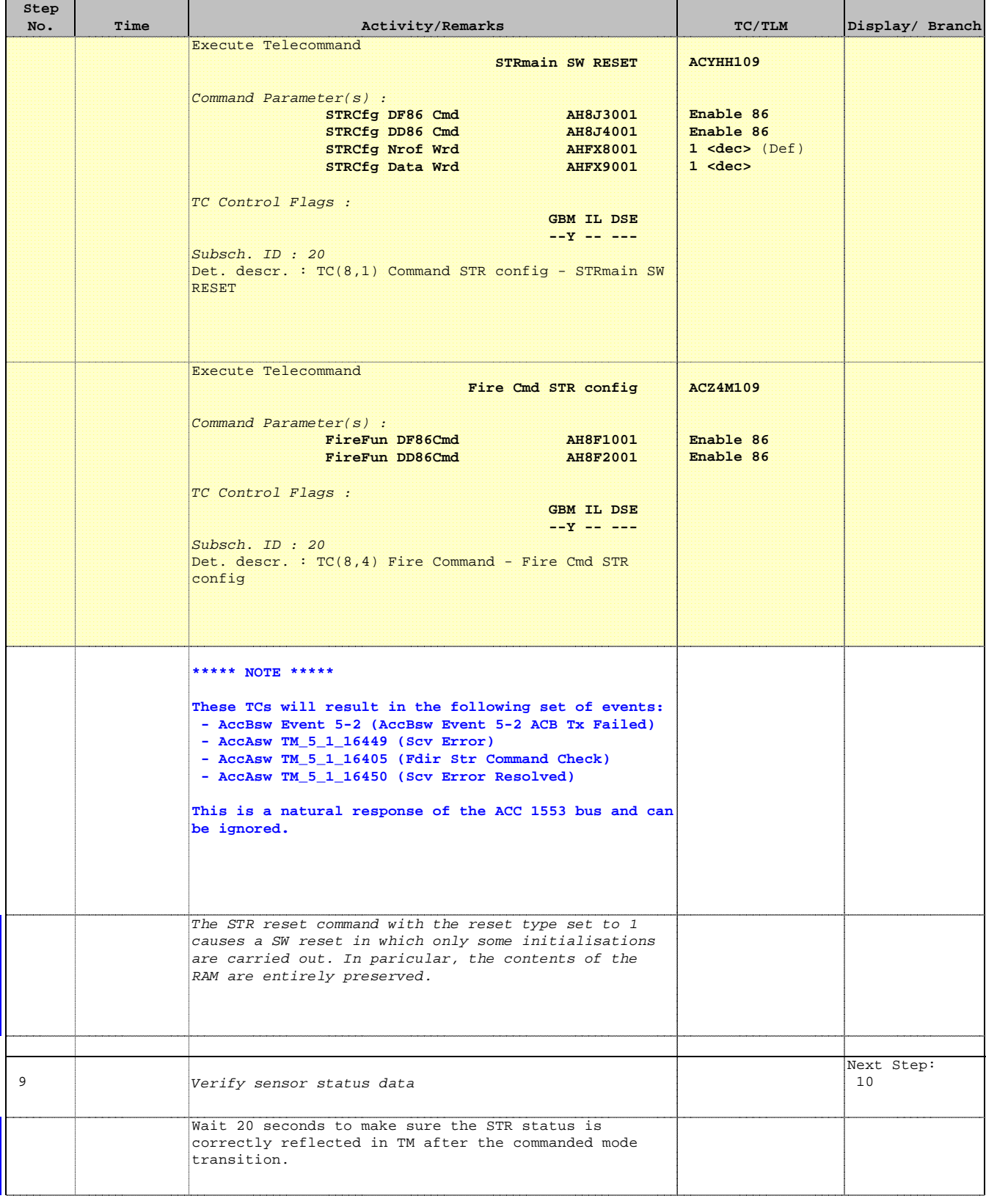

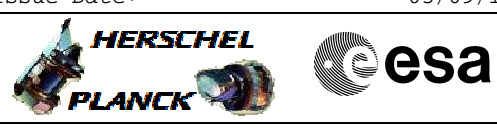

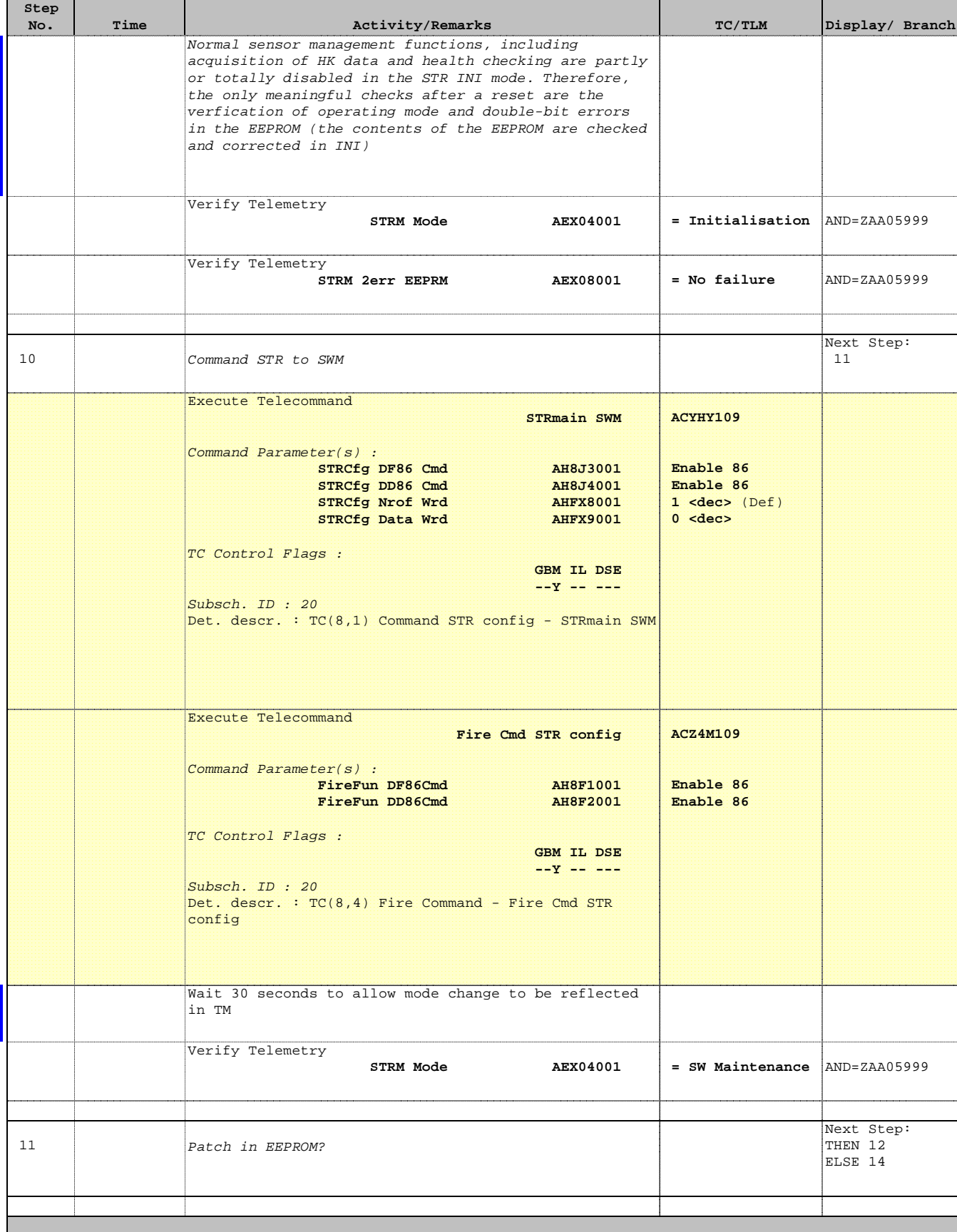

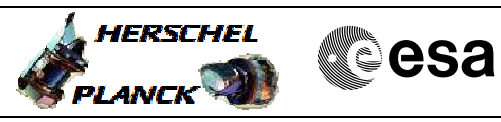

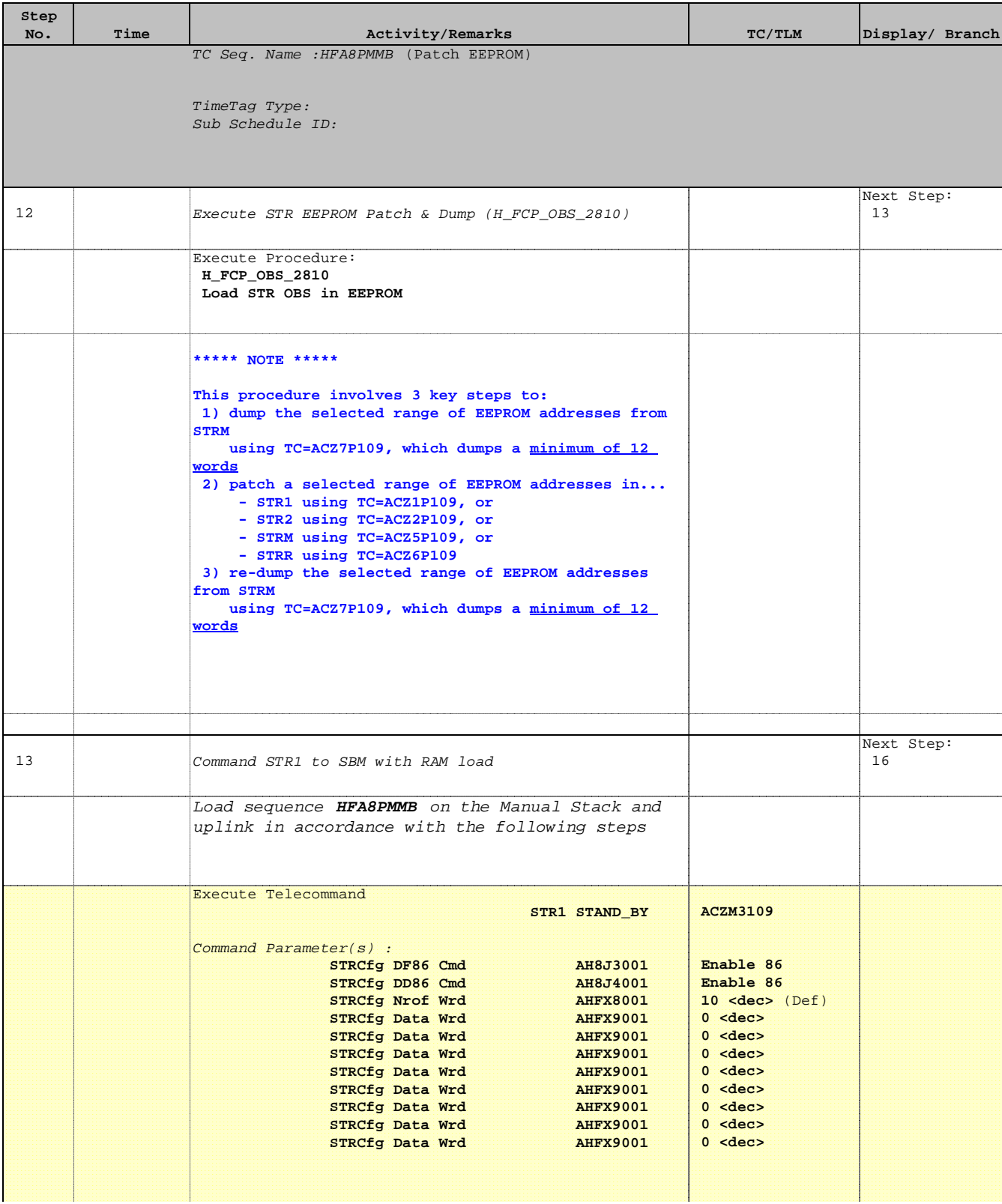

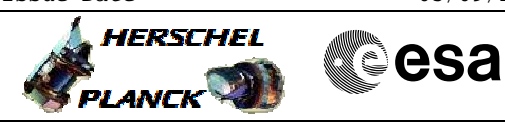

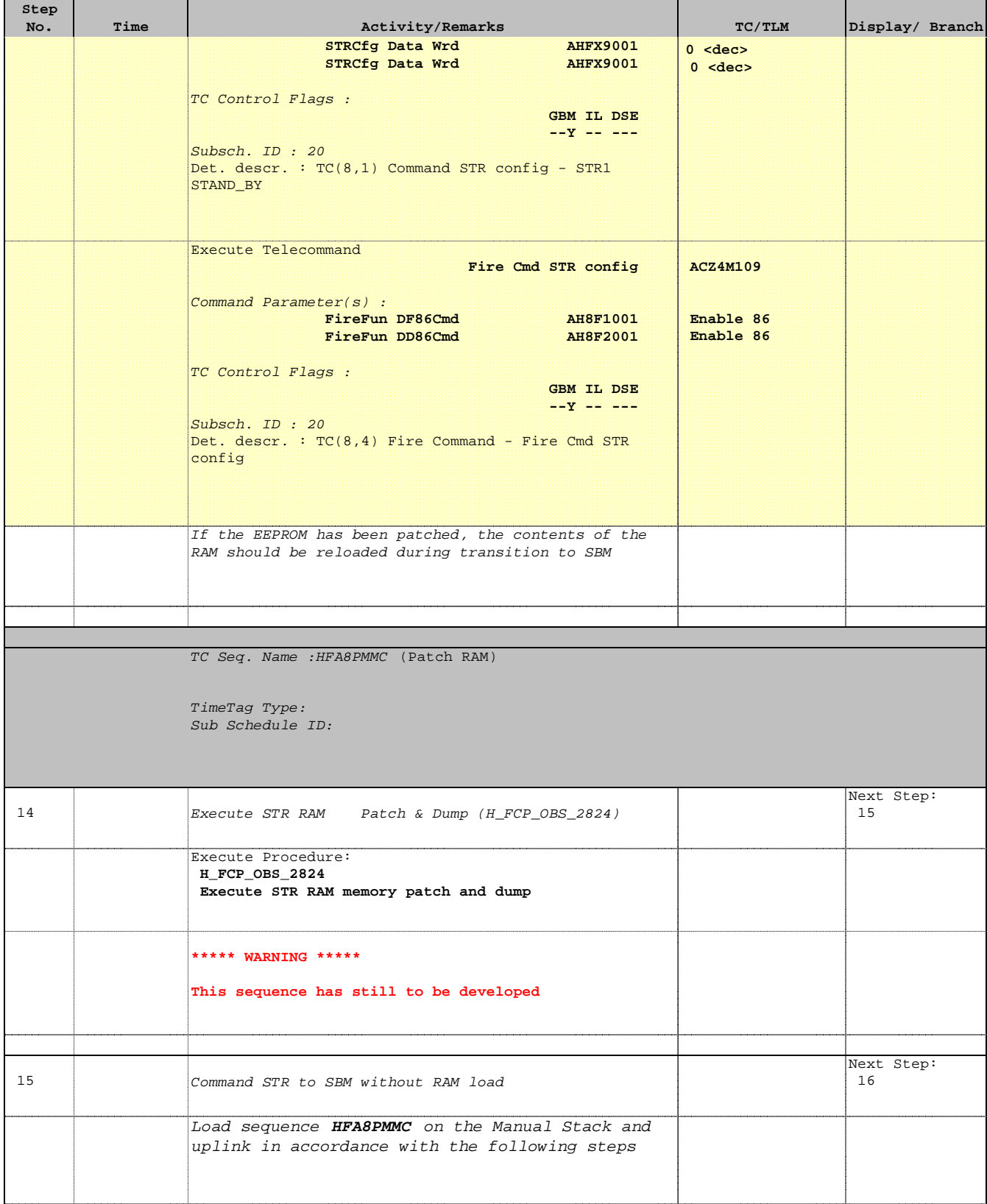

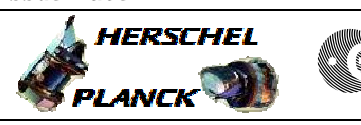

**CSA** 

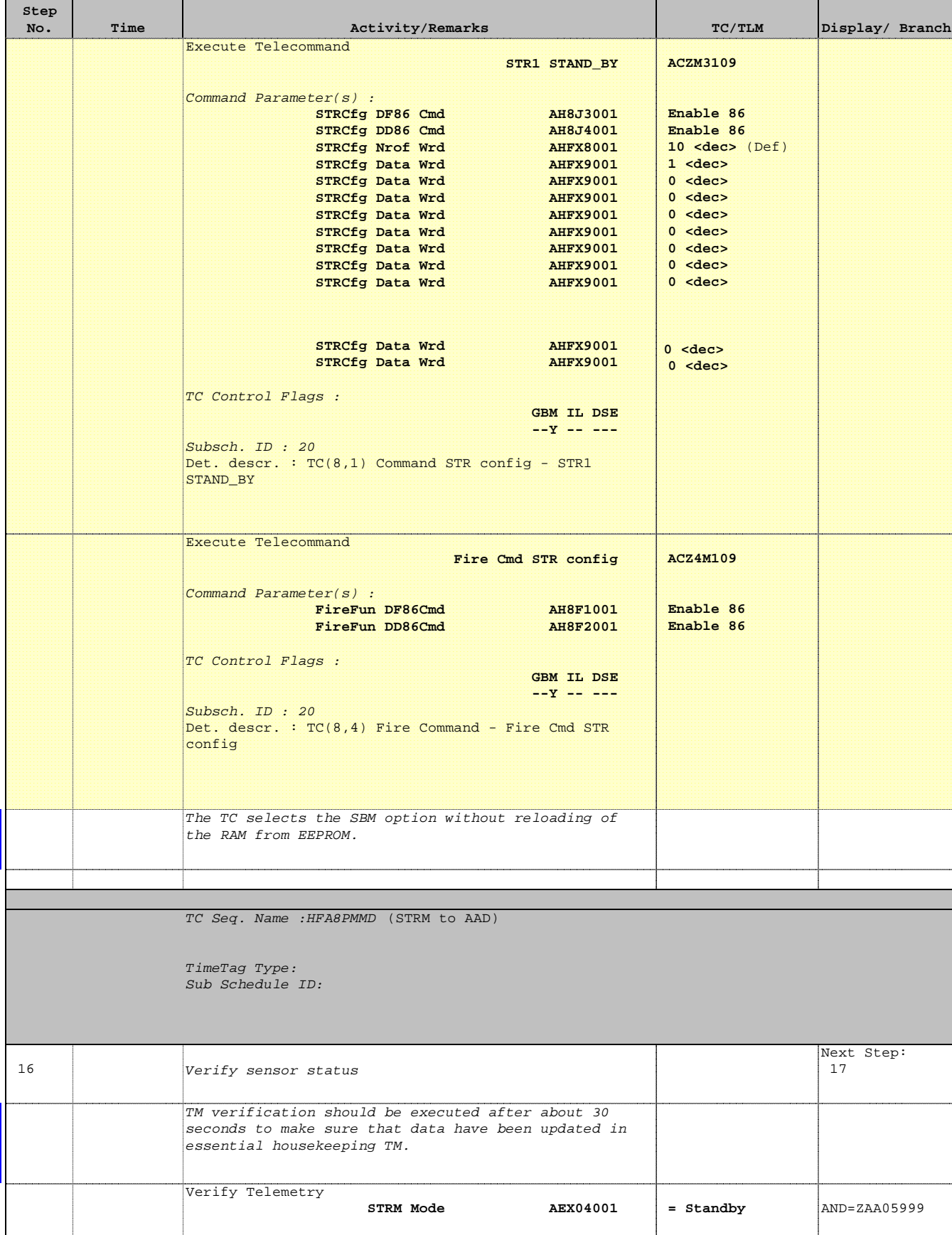

Doc No. :PT-HMOC-OPS-FOP-6001-OPS-OAH Fop Issue : 3.1 Fop Issue: 3.1<br>
Issue Date: 05/09/11

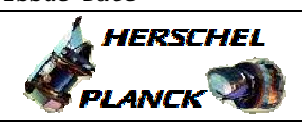

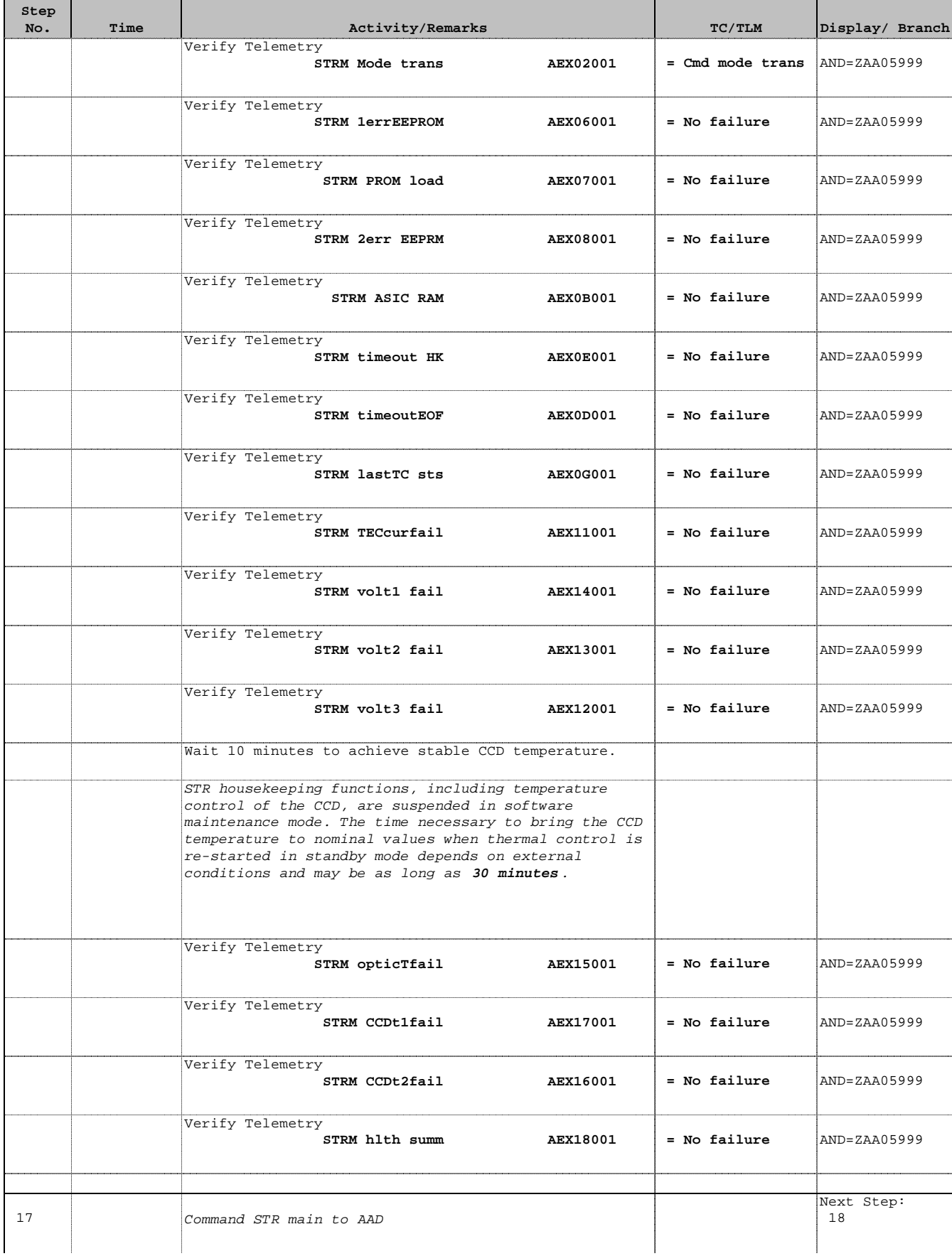

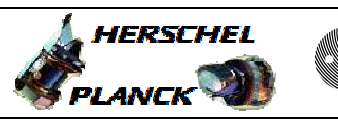

**CSA** 

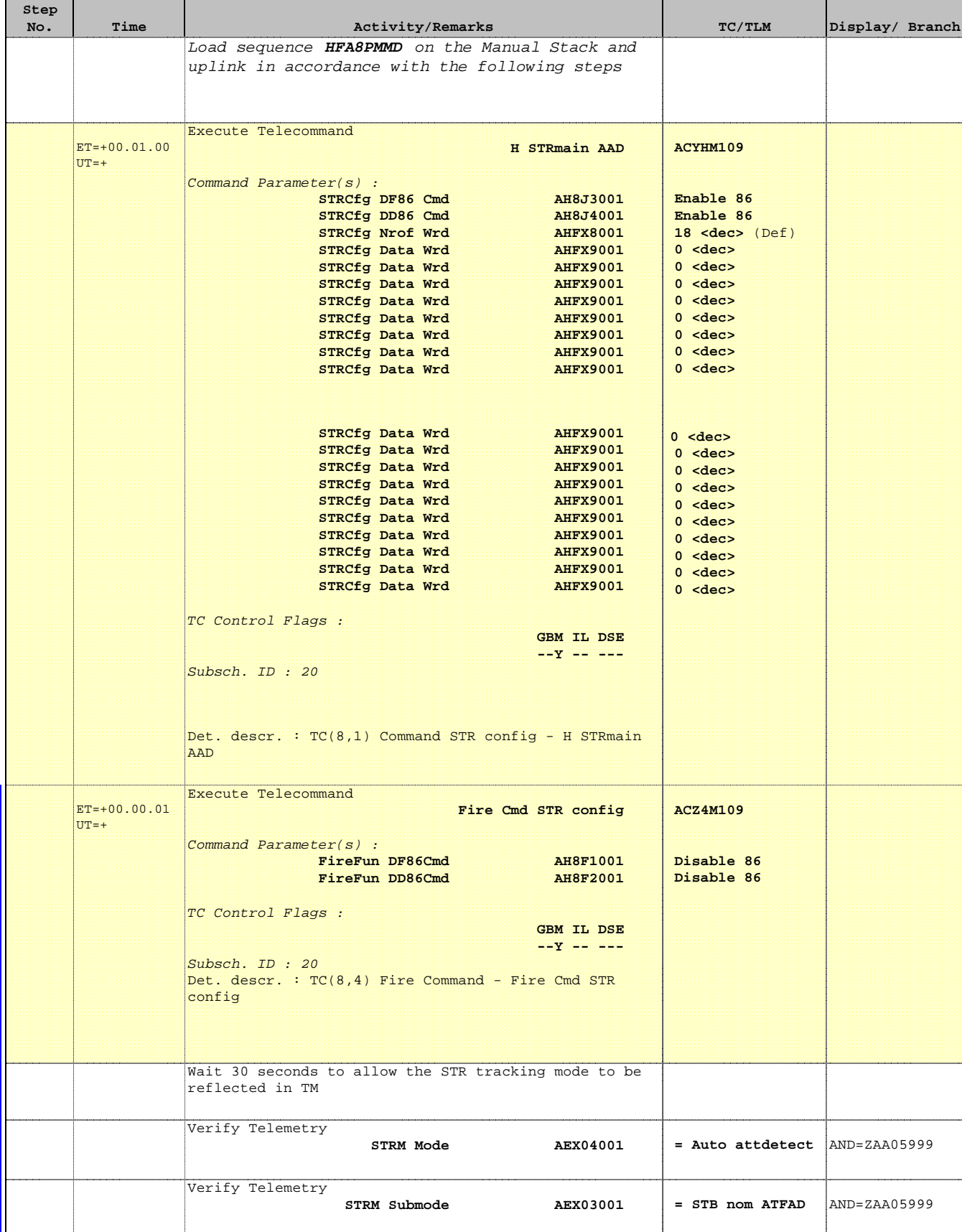

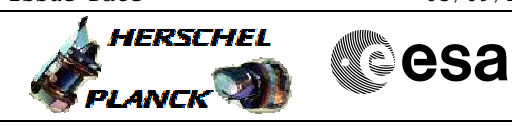

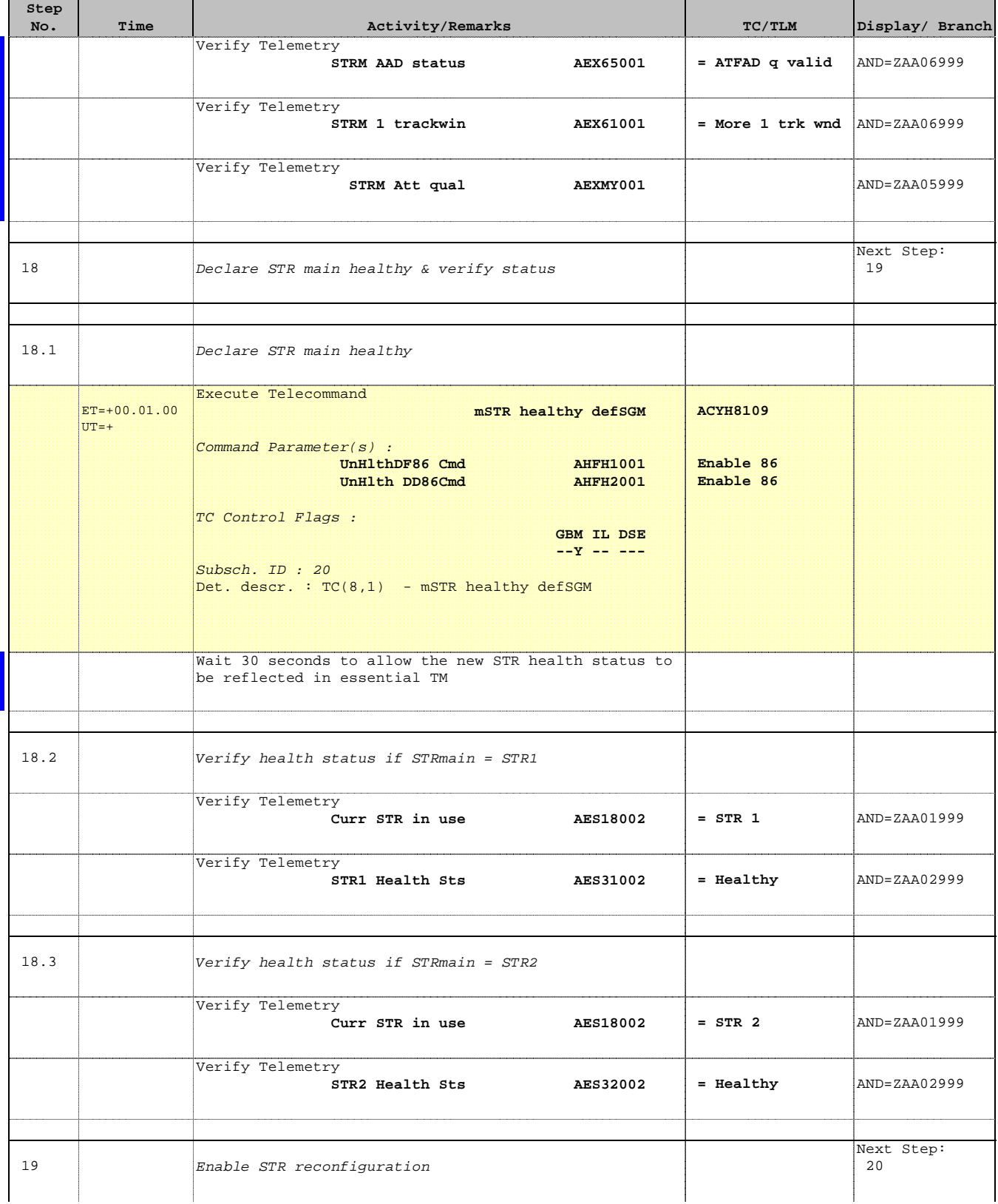

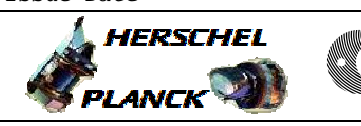

**CSA** 

T

T

 Patch STRmain Memory File: H\_FCP\_AOC\_8PMM.xls Author: dsalt-hp

 $\blacksquare$ 

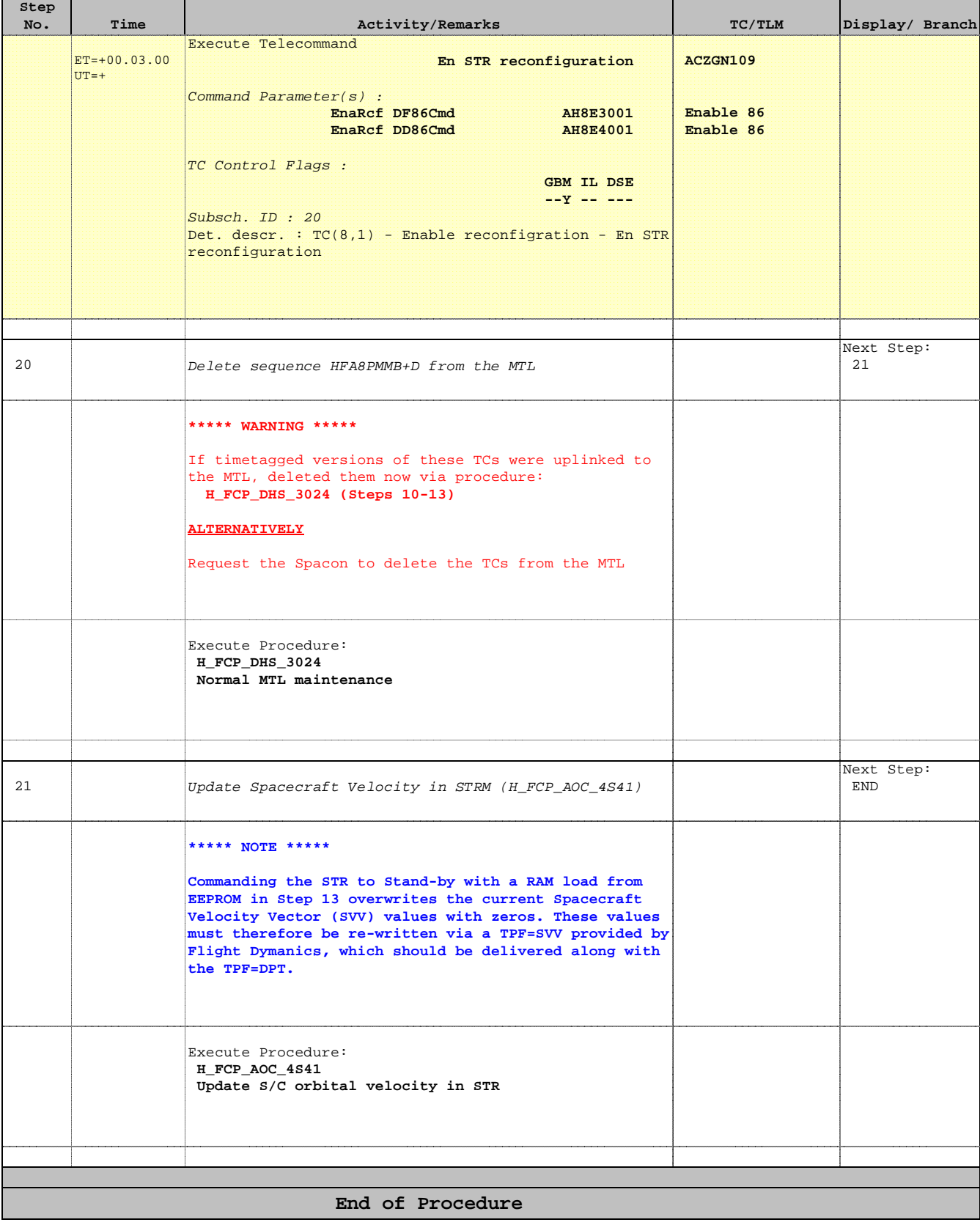